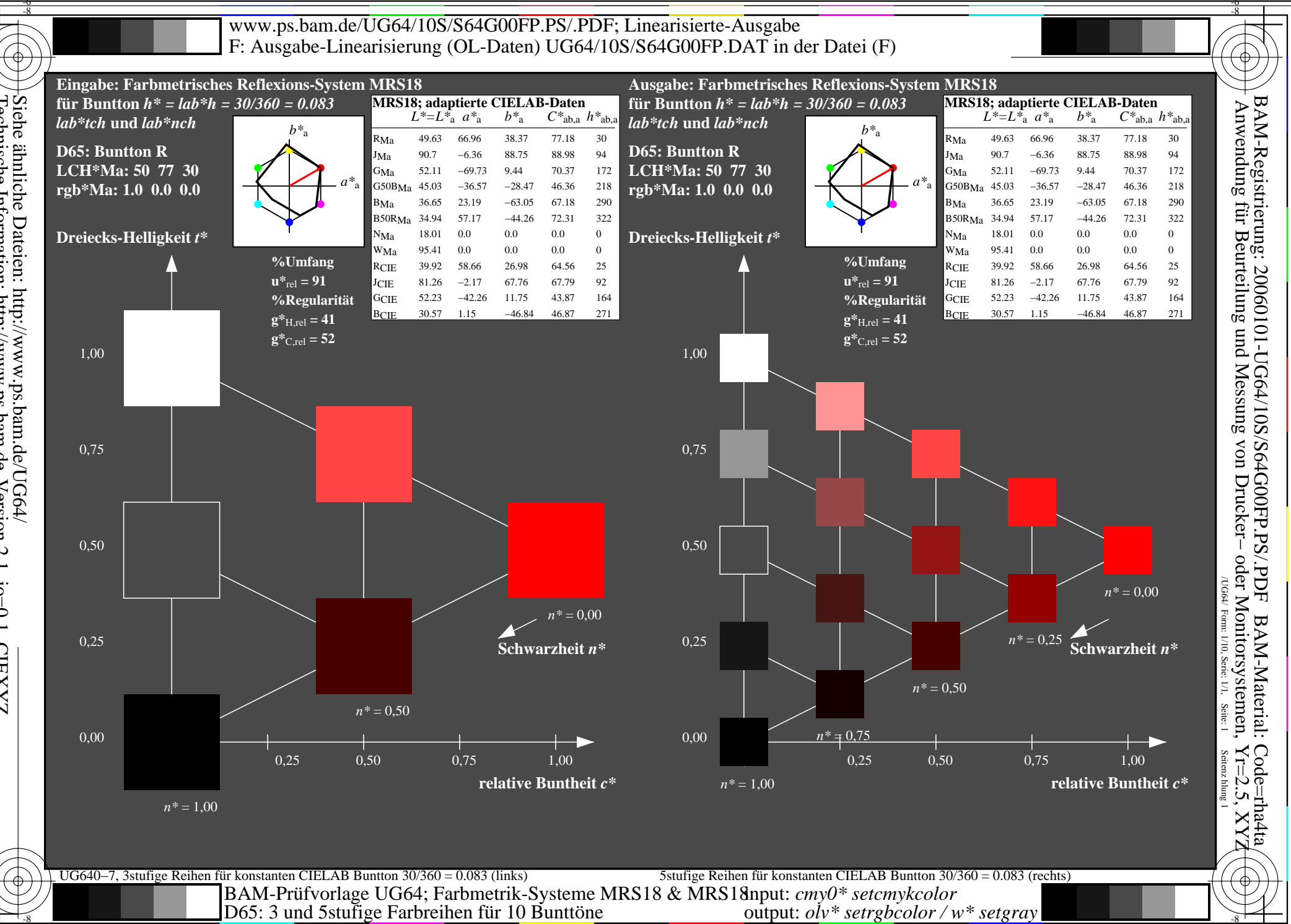

Siehe ähnliche Dateien: http://www.ps.bam.de/UG64/<br> $\frac{1}{2}$ iehe ähnliche Dateien: http://www.ps.bam.de Version 2.1, io=0,1, CIEXYZ

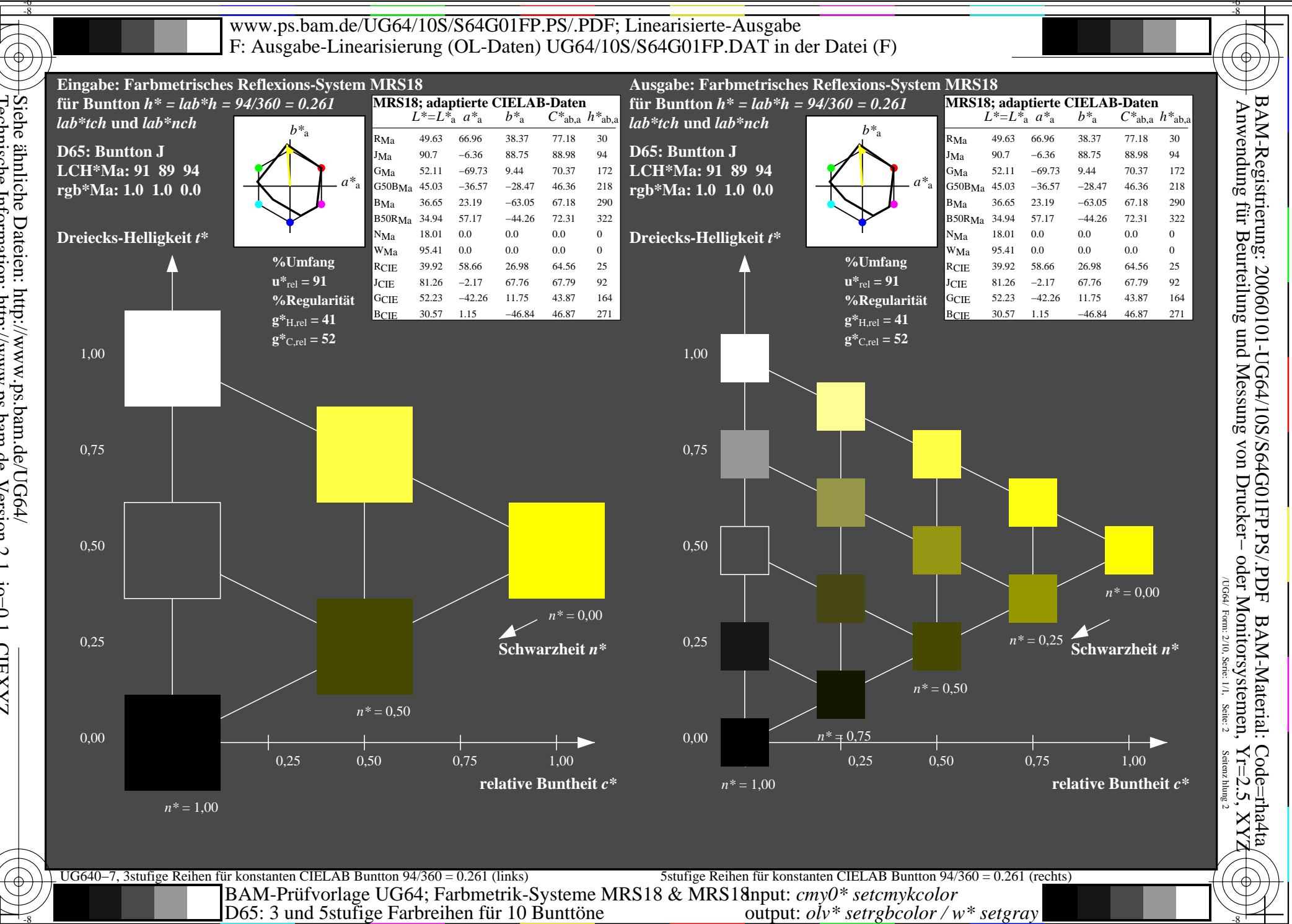

Siehe ähnliche Dateien: http://www.ps.bam.de/UG64/<br>Technische Information: http://www.ps.bam.de Version 2.1, io=0,1, CIEXYZ

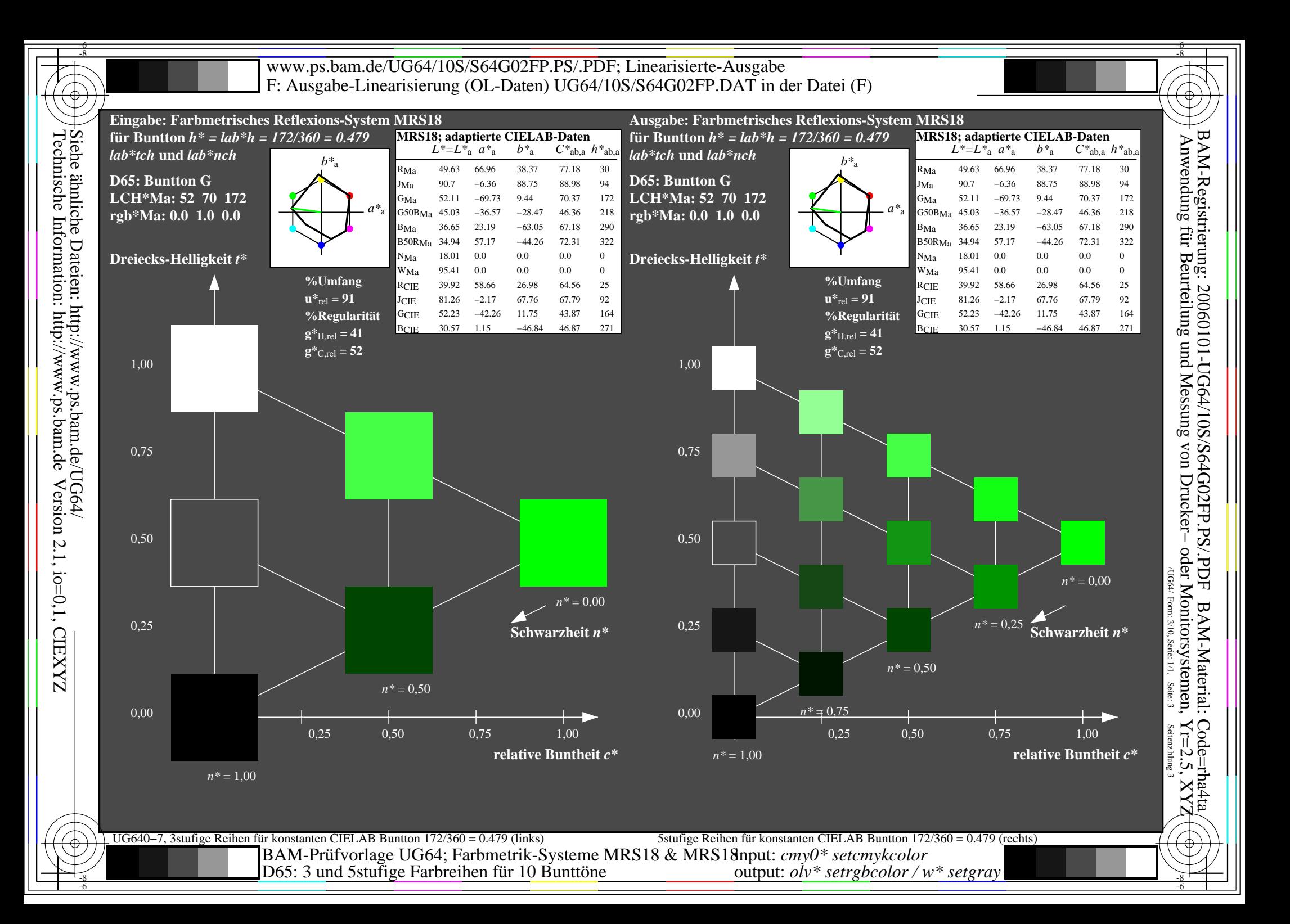

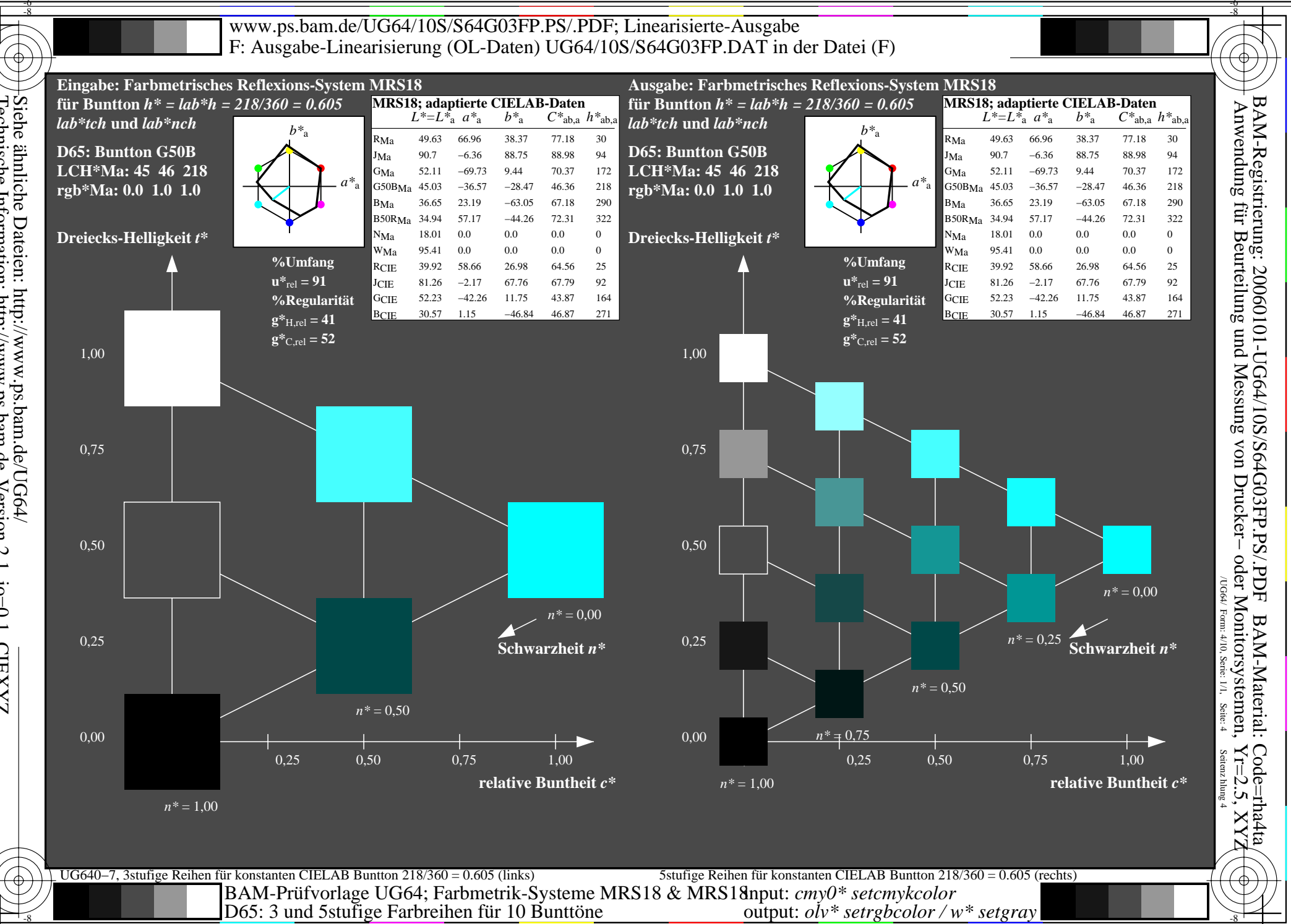

Siehe ähnliche Dateien: http://www.ps.bam.de/UG64/<br>Technische Information: http://www.ps.bam.de Version 2.1, io=0,1, CIEXYZ

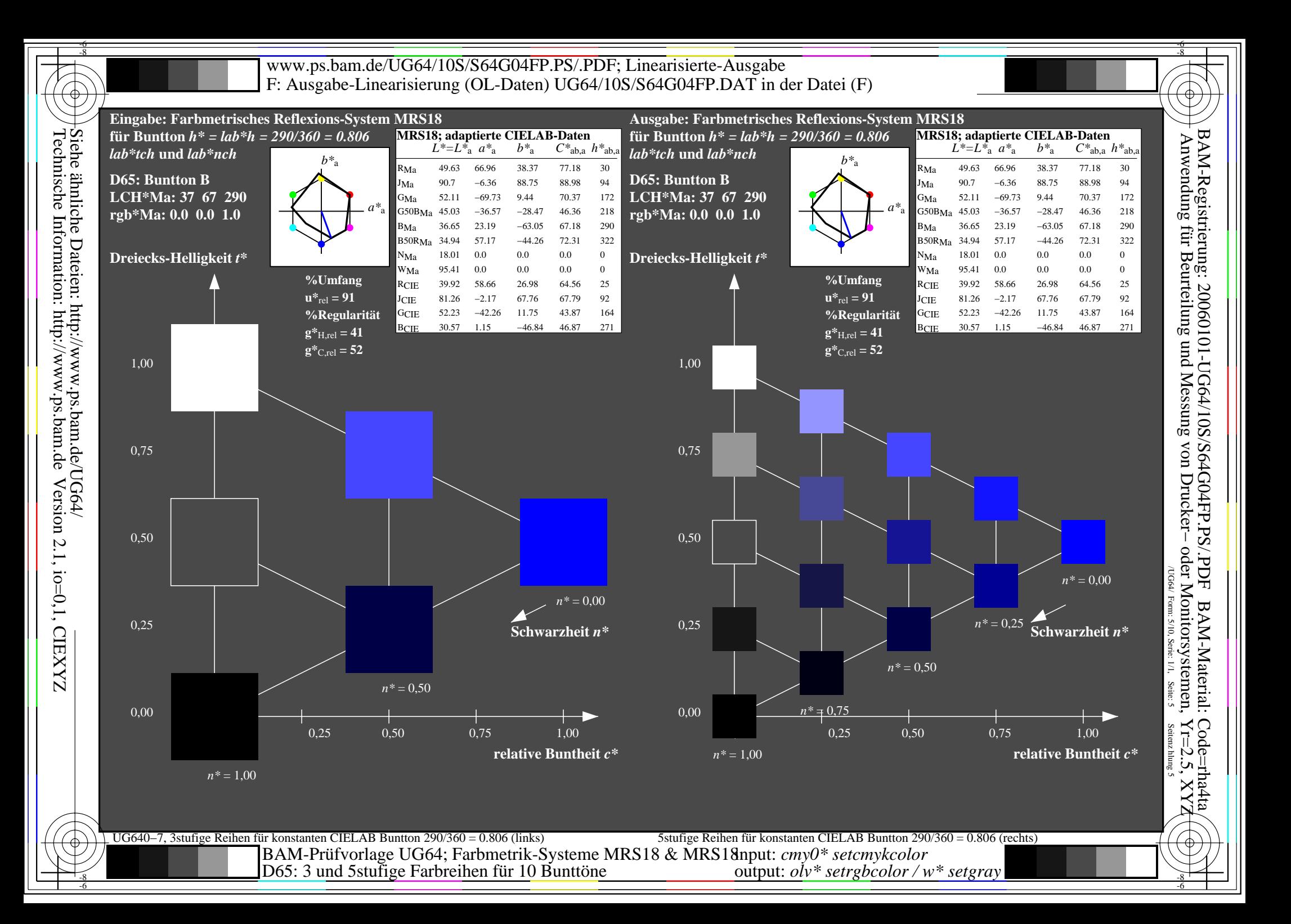

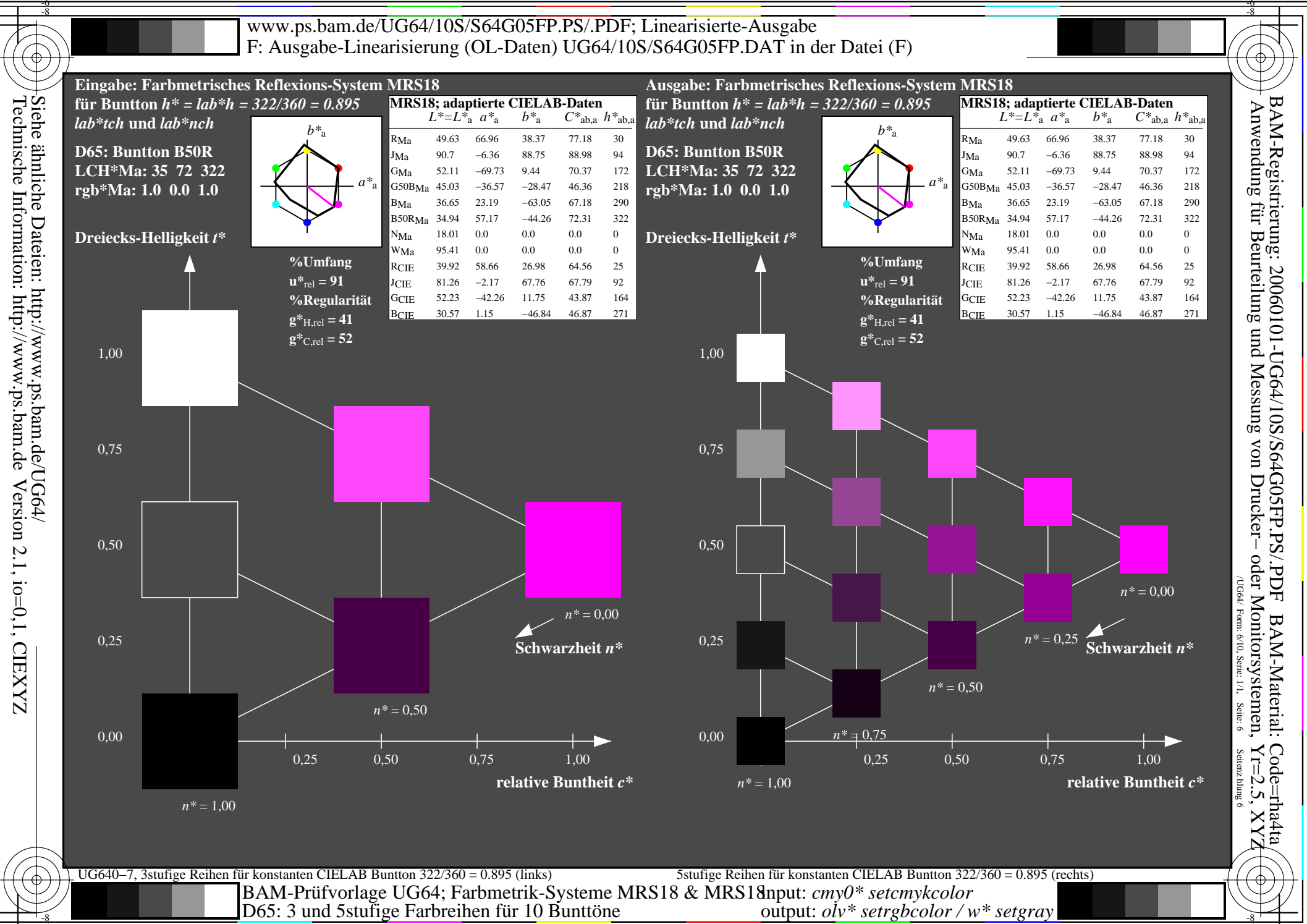

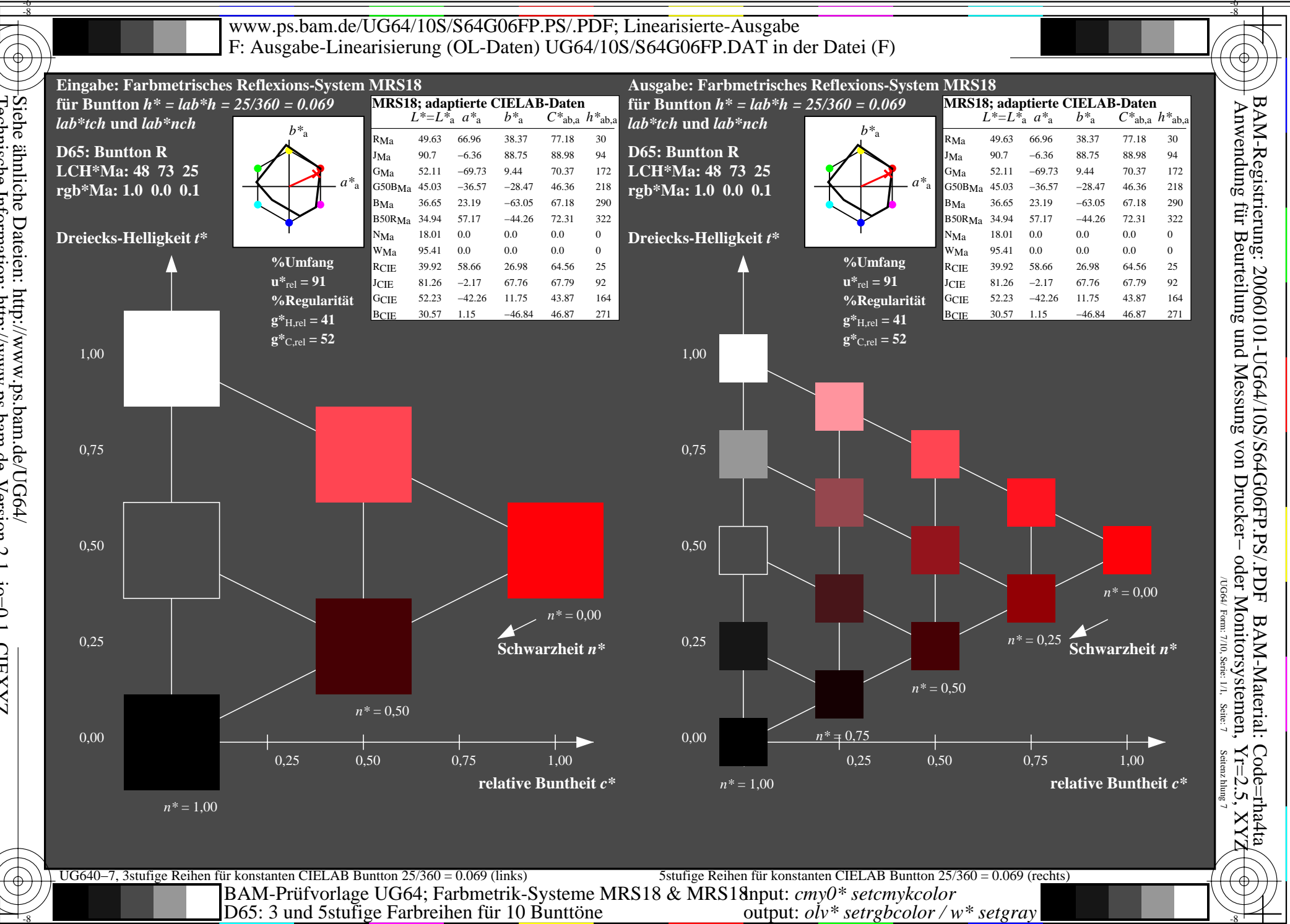

Siehe ähnliche Dateien: http://www.ps.bam.de/UG64/<br> $\frac{1}{2}$ iehe ähnliche Dateien: http://www.ps.bam.de Version 2.1, io=0,1, CIEXYZ

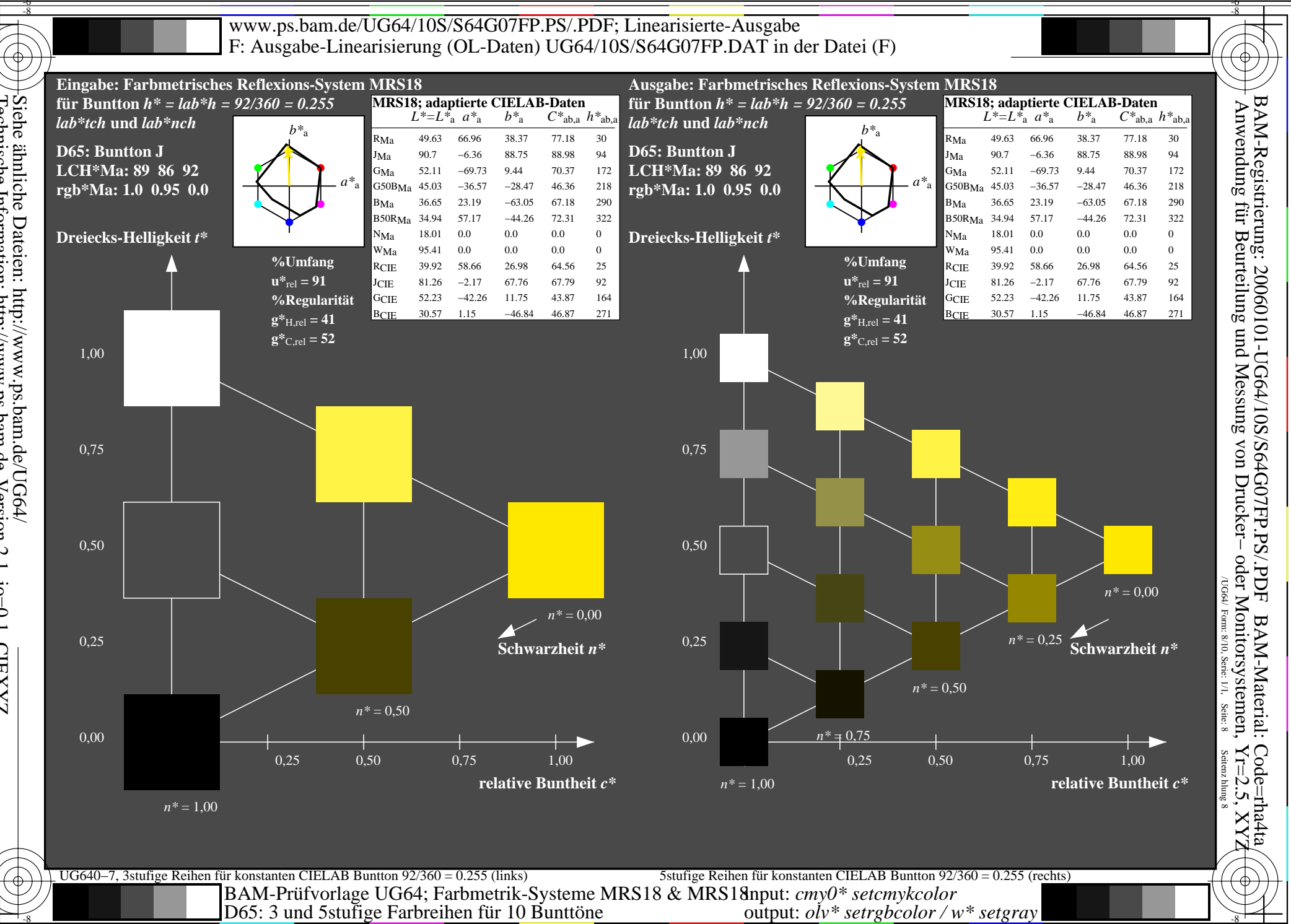

Siehe ähnliche Dateien: http://www.ps.bam.de/UG64/<br> $\frac{1}{2}$ iehe ähnliche Dateien: http://www.ps.bam.de Version 2.1, io=0,1, CIEXYZ

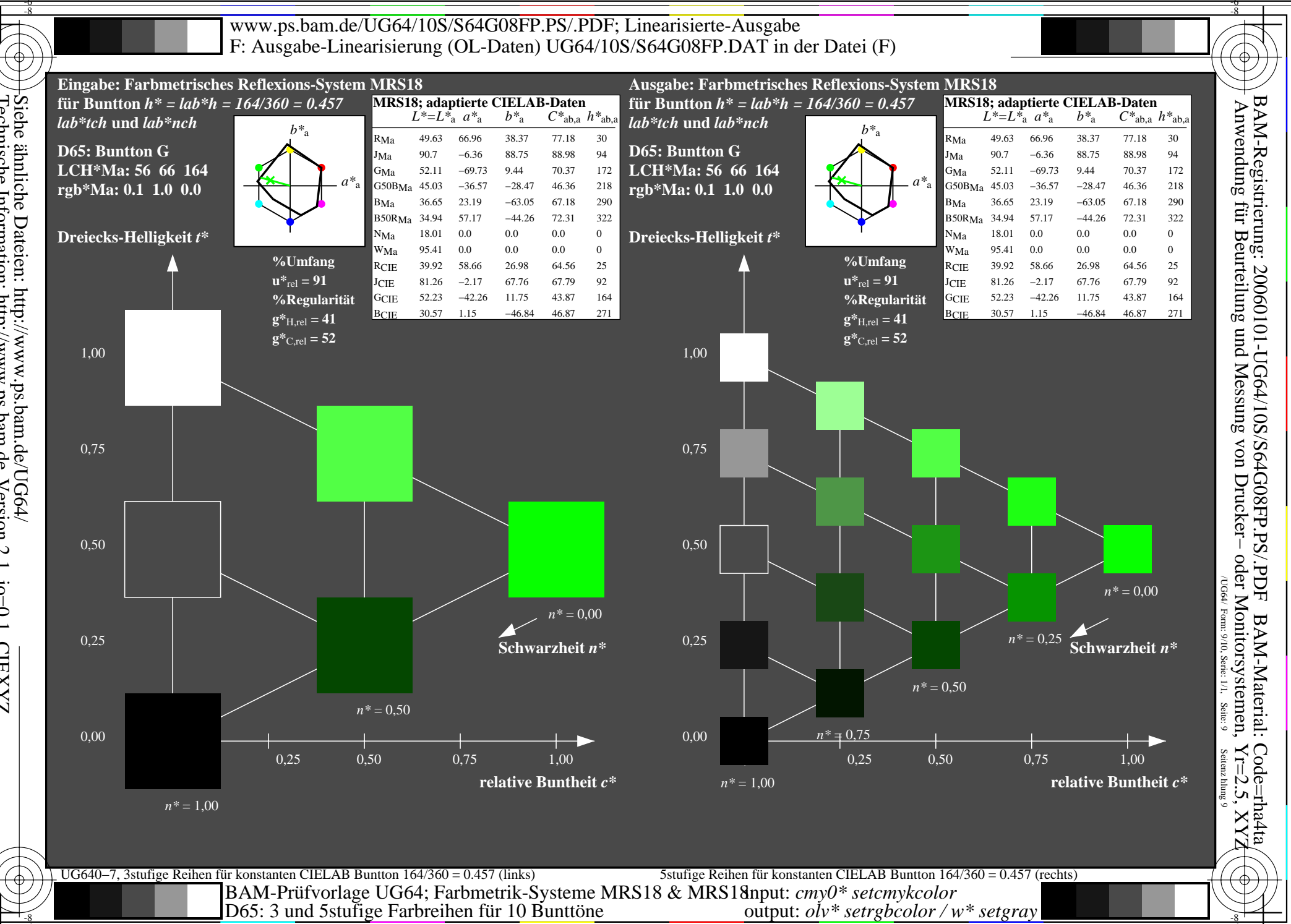

Siehe ähnliche Dateien: http://www.ps.bam.de/UG64/<br>Technische Information: http://www.ps.bam.de Version 2.1, io=0,1, CIEXYZ

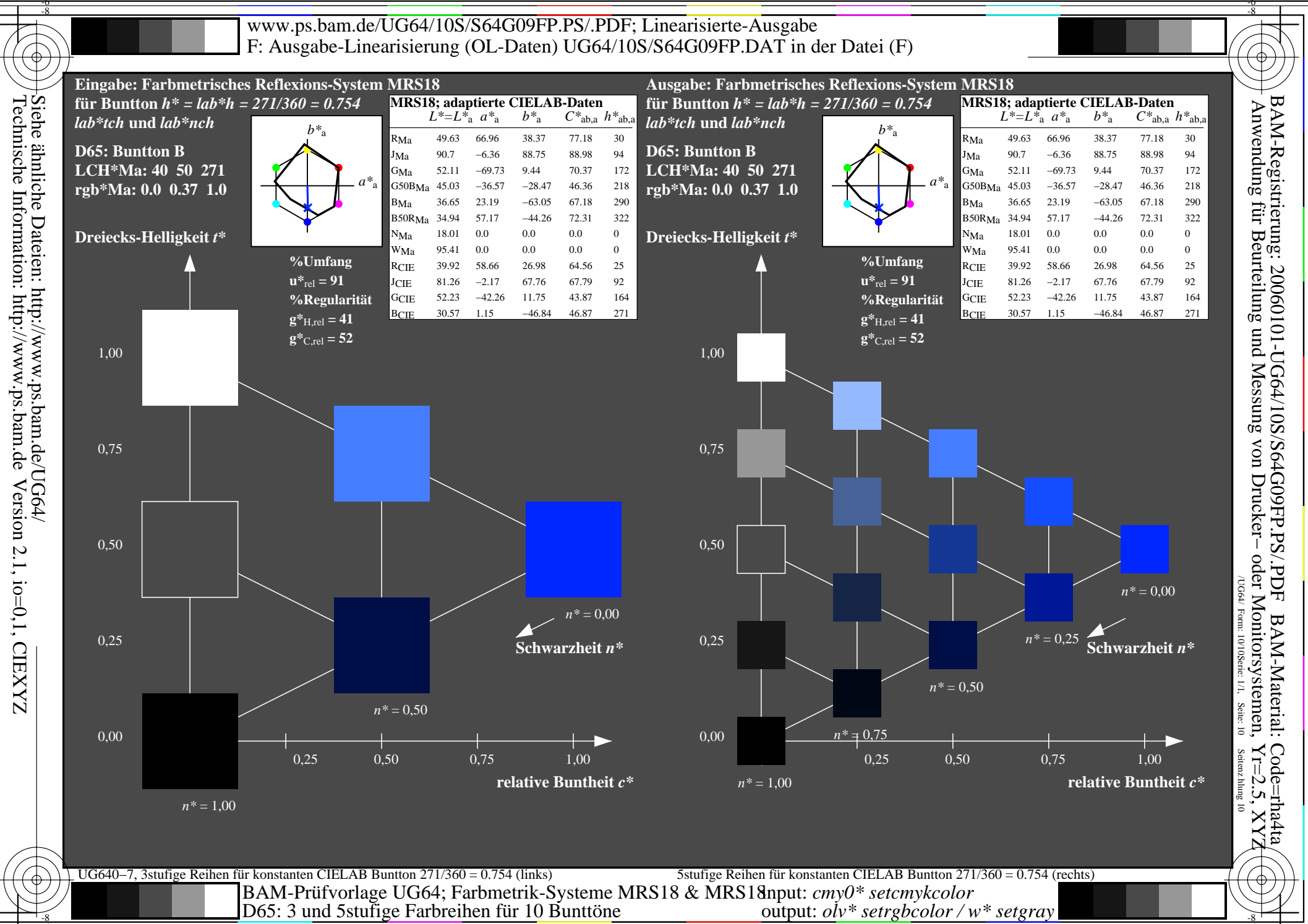